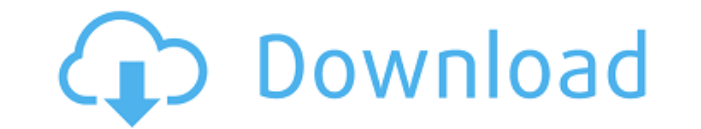

**Lotus Notes To PDF Converter With License Key For PC [Latest] 2022**

Lotus Notes to PDF converter allows you to convert your Lotus Notes emails to PDF files. It is extremely easy to operate with no need to be an expert in using computer. You can simply save your Lotus Notes emails in PDF fo com.dotcms.content.elasticsearch.fields.aggregation; import com.dotcms.content.model.field.DotField; import com.dotcms.content.model.type.Content.model.type.DotFieldType; import com.dotcms.content.model.type.DotFieldTypeRe com.dotcms.content.model.type.TypeUtils; import com.dotcms.content.model.type.relationships.relateable.FieldRelatedContent; import com.dotcms.content.model.type.relationships.relateable.FieldRelatedContent.model.type.relat com.dotcms.content.model.type.relationships.relateable.RelatedContentRelateableRepository; import com.dotcms.content.model.type.relationships.relatedContentType; import com.dotcms.content.model.type.relatedContentType; imp com.dotcms.content.model.type.relationships.relateable.RelatedContentTypeRelationship; import com.dotcms.content.model.type.relationships.relateable.Relationships.relateable.Relationships.relateable.Relationships.relateabl com.dotcms.content.model.type.relationships.relateable.TypeRelationship; import com.dotcms.content.util.UnitTestUtils; import com.liferay.portal.test.util.TranslatableStringUtil; import org.junit.Assert; import

## **Lotus Notes To PDF Converter With License Key**

KeyMacro is a Windows utility that facilitates editing the Microsoft Office documents in the text-based format (RTF). This software can be used to convert and view any kind of Office documents, such as Word, Excel, Access, any document, regardless of the document type. You can search, replace, highlight and delete text directly, and add tables or images in the edited documents. After modifying the text, you can save it directly. KeyMacro is use the software anywhere in the world. You can convert RTF and PDF files to editable text, save them to other formats, or share them with others. After you complete the process, you can use the software to convert the doc options that allow users to perform all the tasks they need from a single window. You can modify any text in a document, add tables, images, and even convert PDF files to the editable text format. KeyMacro is a free tool f software anywhere in the world. You can convert RTF and PDF files to editable text, save them to other formats, or share them with others. After you complete the process, you can use the software to convert the documents a that allow users to perform all the tasks they need from a single window. You can modify any text in a document, add tables, images, and even convert PDF files to the editable text format. KeyMacro offers a standard interf text in a document, add tables, images, and even convert PDF files to the editable text format. KeyMacro offers a standard interface, with all the required options that allow users to perform all the tasks they need from a

Lotus Notes to PDF Converter is an application that allows users to easily recover their Lotus Notes emails and save them in the form of PDF files. It also has the ability to capture all of the metadata associated with the these emails.Q: Update row based on multiple conditions I have a table which contains two columns : department id and student id. Department id column contains integer values from 1 to 10. Student id column contains intege update the same record as 50. If department id is 2 and student id is 20, then update the same record as 50. If department id is 5 and student id is 5 and student id is 5 and student id is 5 and student id is 20, then upda way of doing this. with data as (select 1 as department id, 10 as student id, 50 as value from dual union all select 2 as department id, 10 as student id, 50 as value from dual union all select 5 as department id, 10 as st update data set value = case when department id = 1 and student id = 20 then 50 when department id = 2 and student id = 20 then 50 when department id = 20 then 50 when department id = 5 and student id = 20 then 50 else val

<https://reallygoodemails.com/ancunocelnu> <https://tealfeed.com/saddle-club-pc-game-37-gzyvr> <https://techplanet.today/post/ls-models-future-school-torrent> <https://techplanet.today/post/room-the-mystery-english-dubbed-torrent-1> <https://techplanet.today/post/kingdom-hearts-2-final-mix-english-patch-iso-pcsx2-upd> <https://techplanet.today/post/zaxwerks-3d-flag-v3-81-work> <https://tealfeed.com/kellyware-kcam-4057-free-full-version-ojdi4> <https://techplanet.today/post/zipper-interactive-recoil-no-cd-crack-verified> <https://techplanet.today/post/vault-basic-2016-portable-torrent-link> <https://reallygoodemails.com/cithedqconttsu> <https://reallygoodemails.com/iscapsaewo> <https://tealfeed.com/thermocalc-5rar-link-2so9r> <https://jemi.so/forza-horizon-pc-passwordtxt> <https://techplanet.today/post/autocom-delphi-20132-repack-keygen-activator-ii>

## **What's New in the?**

Lotus Notes is a mail application that has been designed to help small to medium-size business enterprises develop and maintain information management. It is a tool that allows users to quickly create, modify, and move doc by many companies in various sectors, such as construction, financial services, manufacturing, logistics, and many others. However, if you are one of those companies, you might be wondering how to convert Lotus Notes email can help you with that. Lotus Notes to PDF Converter is an easy-to-use program that allows users to easily convert emails from Lotus Notes to PDF. It does not require advanced computer skills to be operated, as it is not a convert Lotus Notes emails to PDF. Although it does not have many features, it is easy to use, and it can help users to convert emails to PDF files in an efficient manner. The application can be used to convert emails from Notes email and convert it to PDF with just a couple of mouse clicks. The program has been designed to be easy to use, allowing users to browse their computers for the NSF file they want to convert emails from, to scan it, unmodified during the conversion process, as it lists all of them on its main window. This means that users can still view info such as To / Cc / Bcc, sent/received date, attachments, and the like. The program has been des exporting emails to PDF, and does not consume a large amount of system resources when operating. All in all, Lotus Notes to PDF Converter is a fast, efficient program that can help users to convert emails from Lotus Notes convert emails from Lotus Notes to PDF, allowing users to scan and save them in the form of PDF files. This will help them to easily read the emails they come from, and to easily find them again when they need to do so. 2.

## **System Requirements For Lotus Notes To PDF Converter:**

Microsoft Windows 7, Vista, XP, or 2000 Microsoft Windows CE 4.2 Intel Pentium 4, compatible hardware Minimum operating system requirements: Microsoft Windows XP SP2 or Windows Vista SP1 Intel Pentium II 1.8 Ghz 256 MB RAM Bundle is presented in two versions: "The base game" and "The extended game." To play

## Related links:

[https://fightfortransparencysociety.org/wp-content/uploads/2022/12/ChordPulse\\_Lite.pdf](https://fightfortransparencysociety.org/wp-content/uploads/2022/12/ChordPulse_Lite.pdf) <http://www.happytraveler.it/wp-content/uploads/2022/12/ferisa.pdf> <https://trackasaur.com/wp-content/uploads/2022/12/aldrpere.pdf> <https://jeyrojas.net/wp-content/uploads/2022/12/wenway.pdf> <https://arabistgroup.com/wp-content/uploads/2022/12/Email-Marketing-Machine-Crack-Torrent-Download-Updated2022.pdf> <https://webflow-converter.ru/specops-deploy-activation-code-free/> <https://explorerea.com/?p=47054> <https://interiorideas.org/extreme-warmth-crack-free-download/> <http://imbnews.com/mmass-crack-free-license-key-free-latest-2022/> <https://wocess.com/wp-content/uploads/2022/12/Device-Checker.pdf>